## **[Modell Ford Mustang 9S12 Dongle](#page-0-0)**

<span id="page-0-0"></span>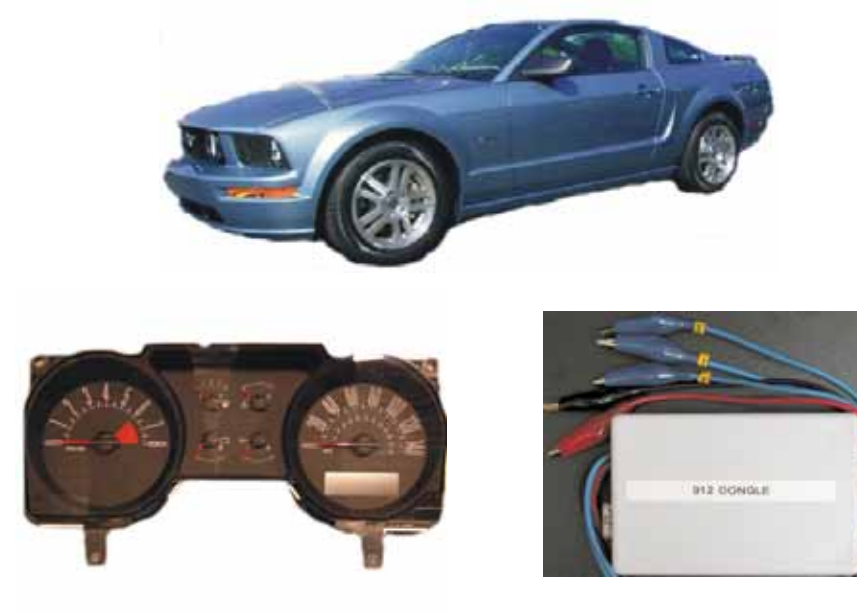

**Benutzen Sie 912 – Dongle** 

- Bauen Sie den Tacho aus zerlegen Sie ihn
- Löten Sie die Kabel gemäß Bild an.
- Verbinden Sie den 912-Dongle mit dem Tacho Universal.
- Wählen Sie im Tacho Universal Ford  $\rightarrow$  Mustang GT
- Der Tacho Universal zeigt Ihnen den alten Kilometerstand an.
- Geben Sie den neuen KM-Stand ein.
- Bestätigen Sie den neuen KM-Stand mit OK.

## Ford Mustang GT 2004 9S12 Dongle

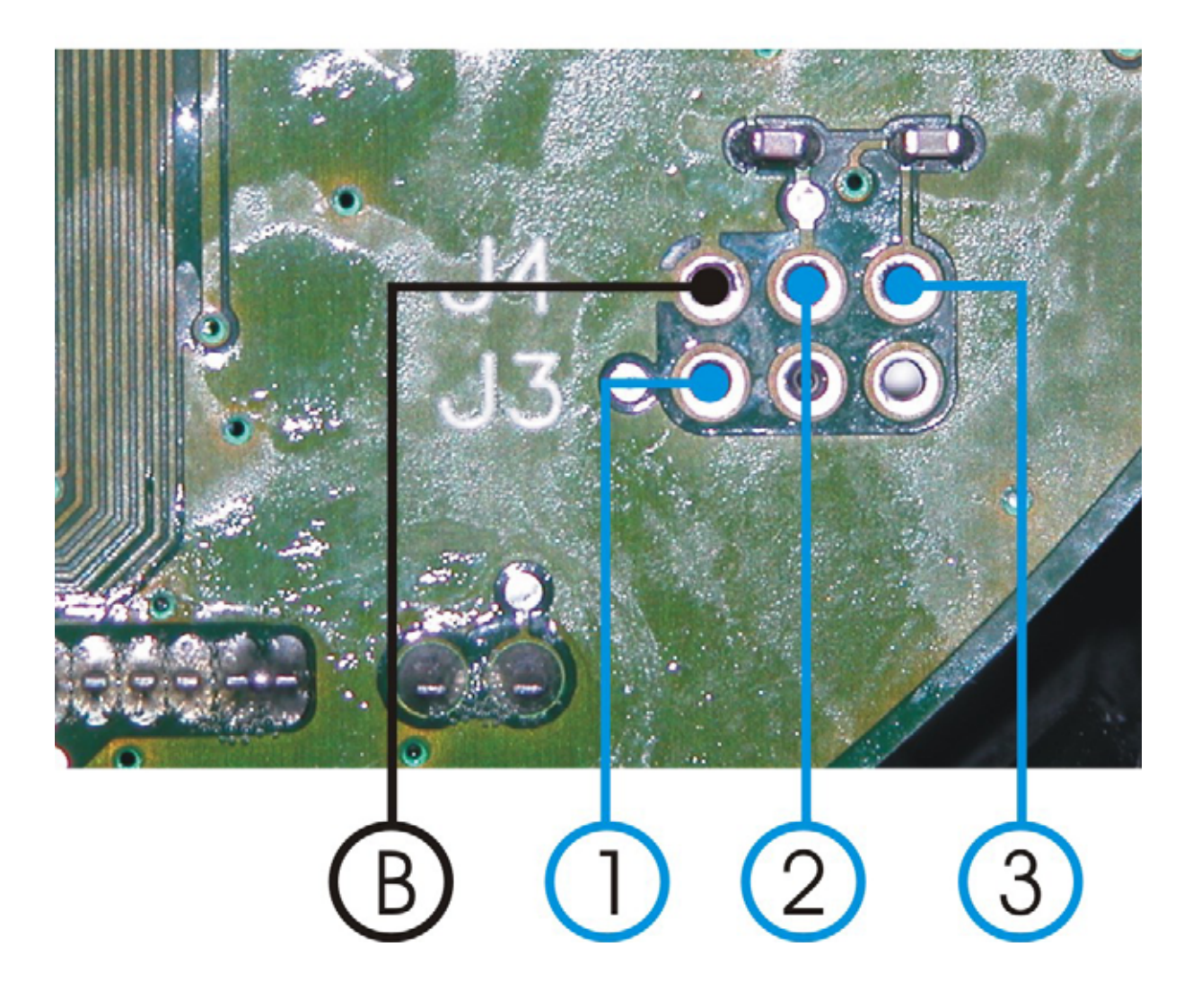